# Basic Screens

#### Home Page

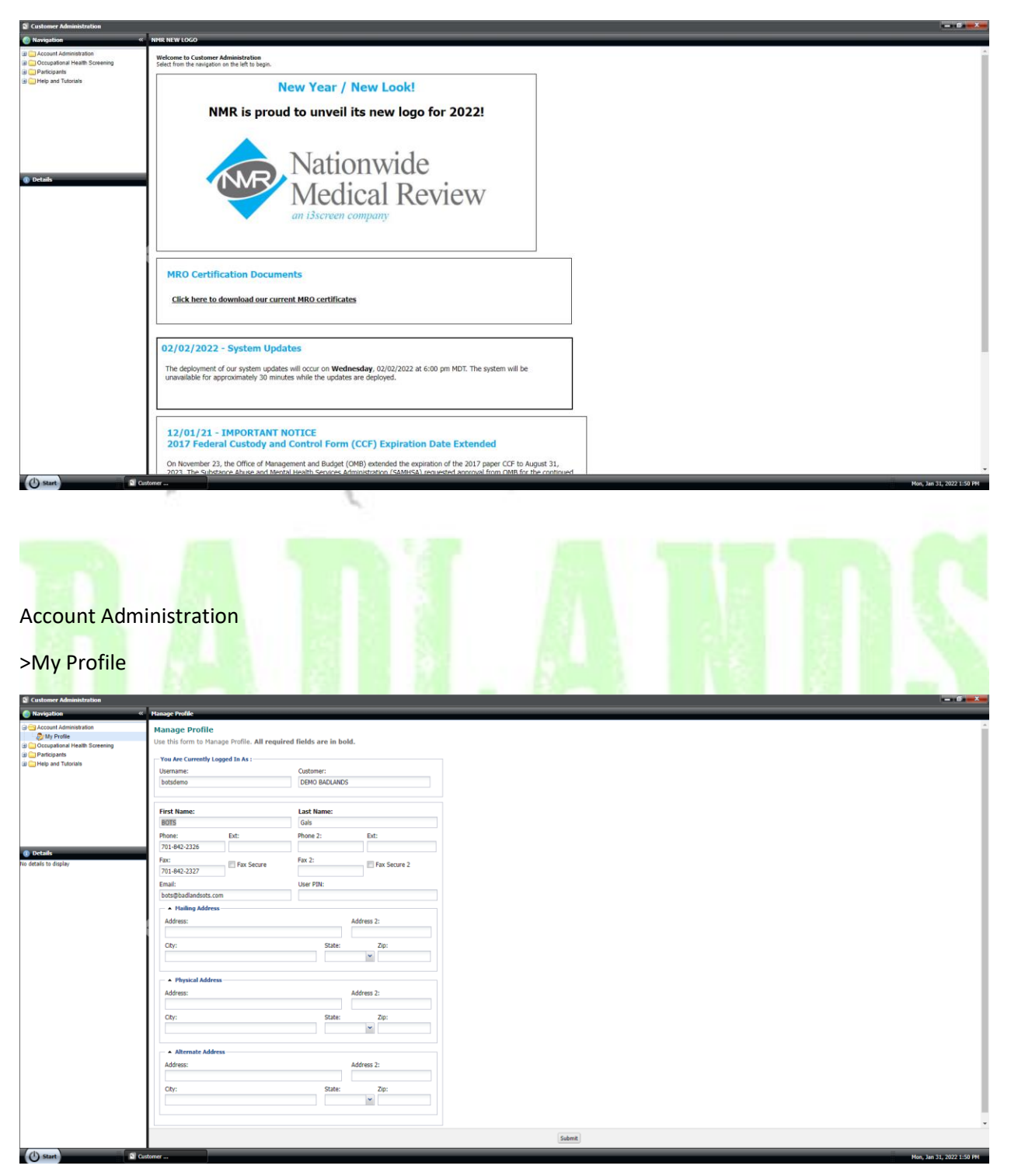

## Occupational Health Screening

### >All Recent Cases

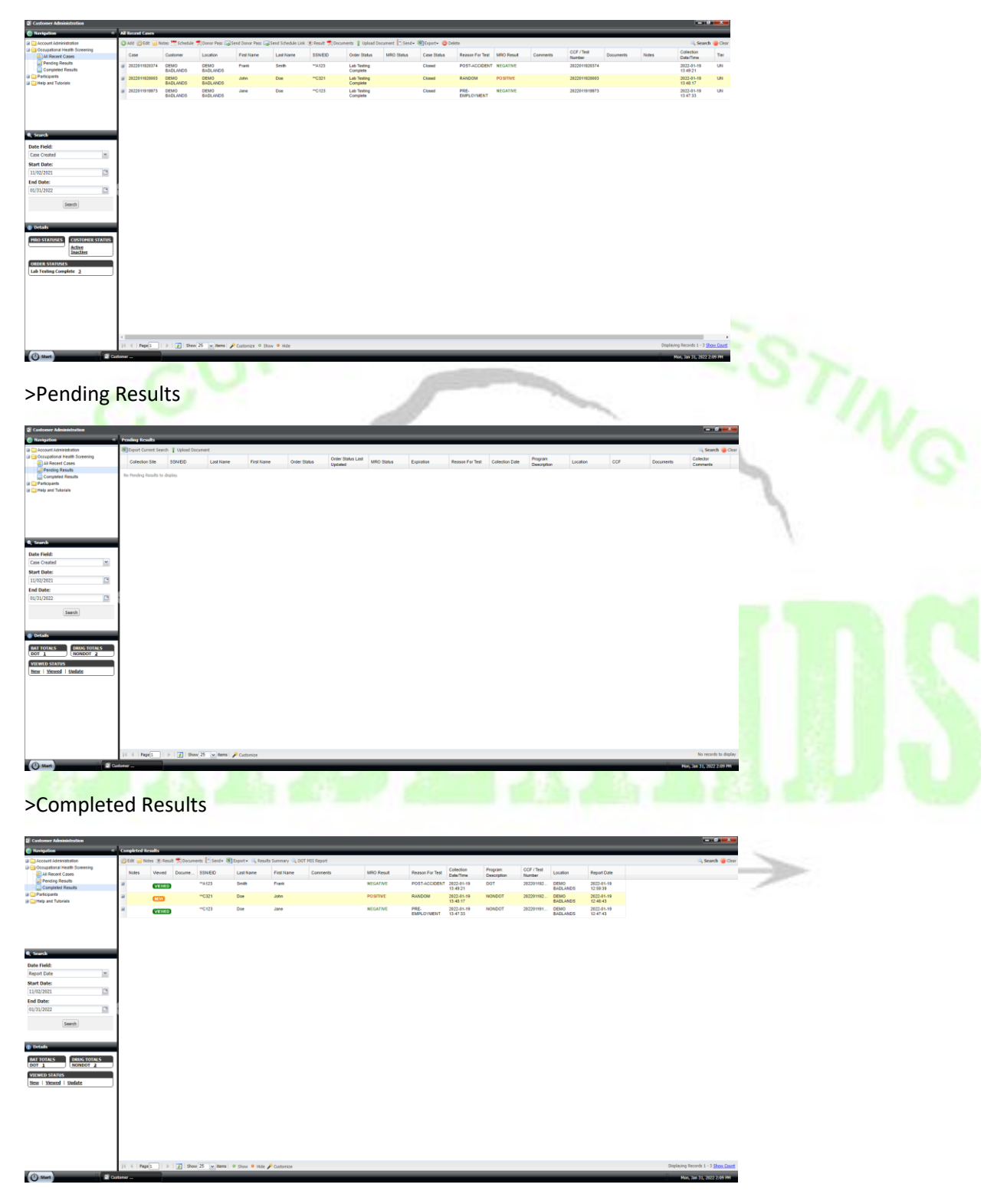

### Participants

#### >Participants

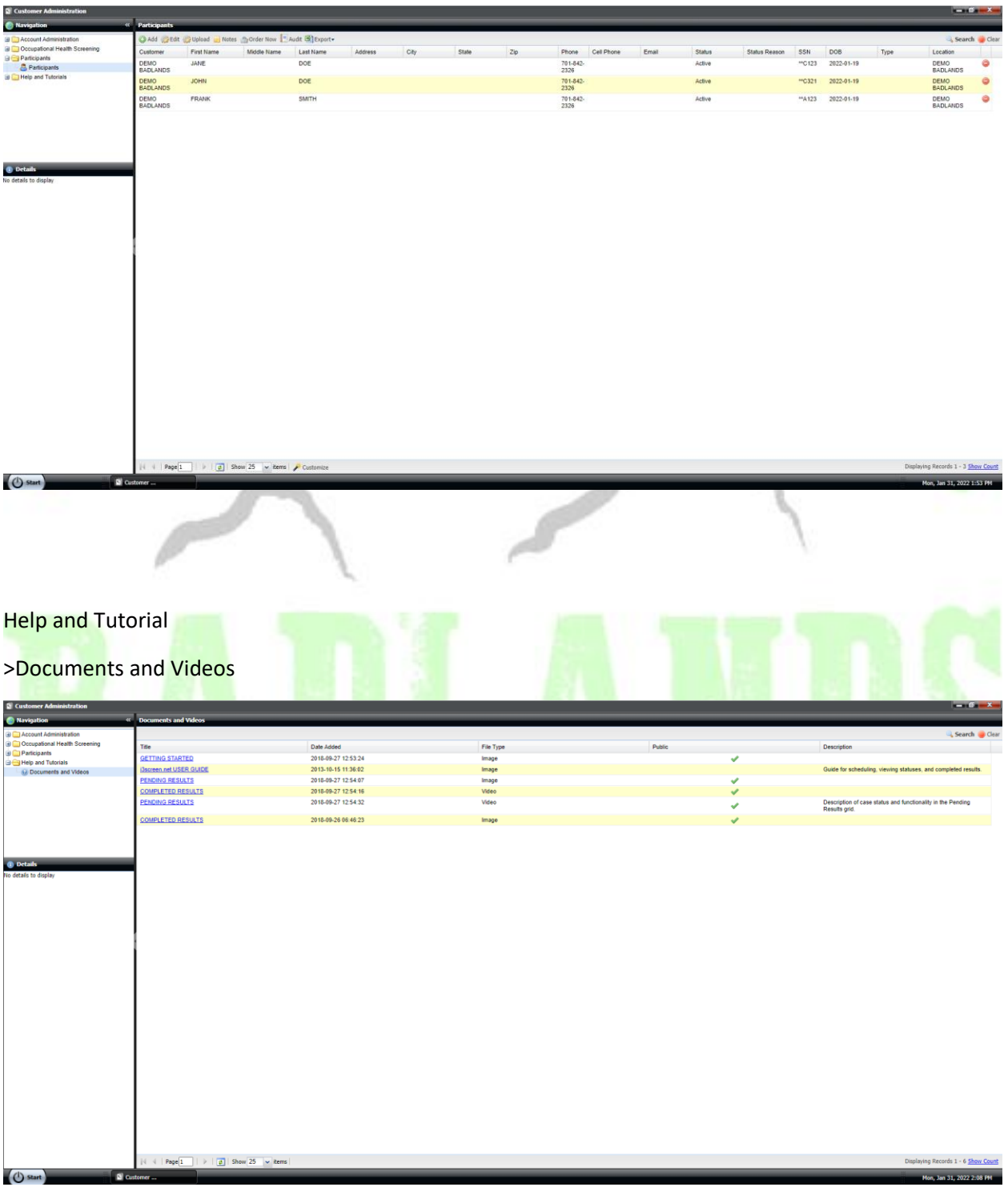